# **NethServer 6 - Enhancement #3372 WebTop: upgrade to upstream release 0405 and upgrade to upstream release z-push 2.2.8**

03/29/2016 08:02 AM - Luca Gasparini

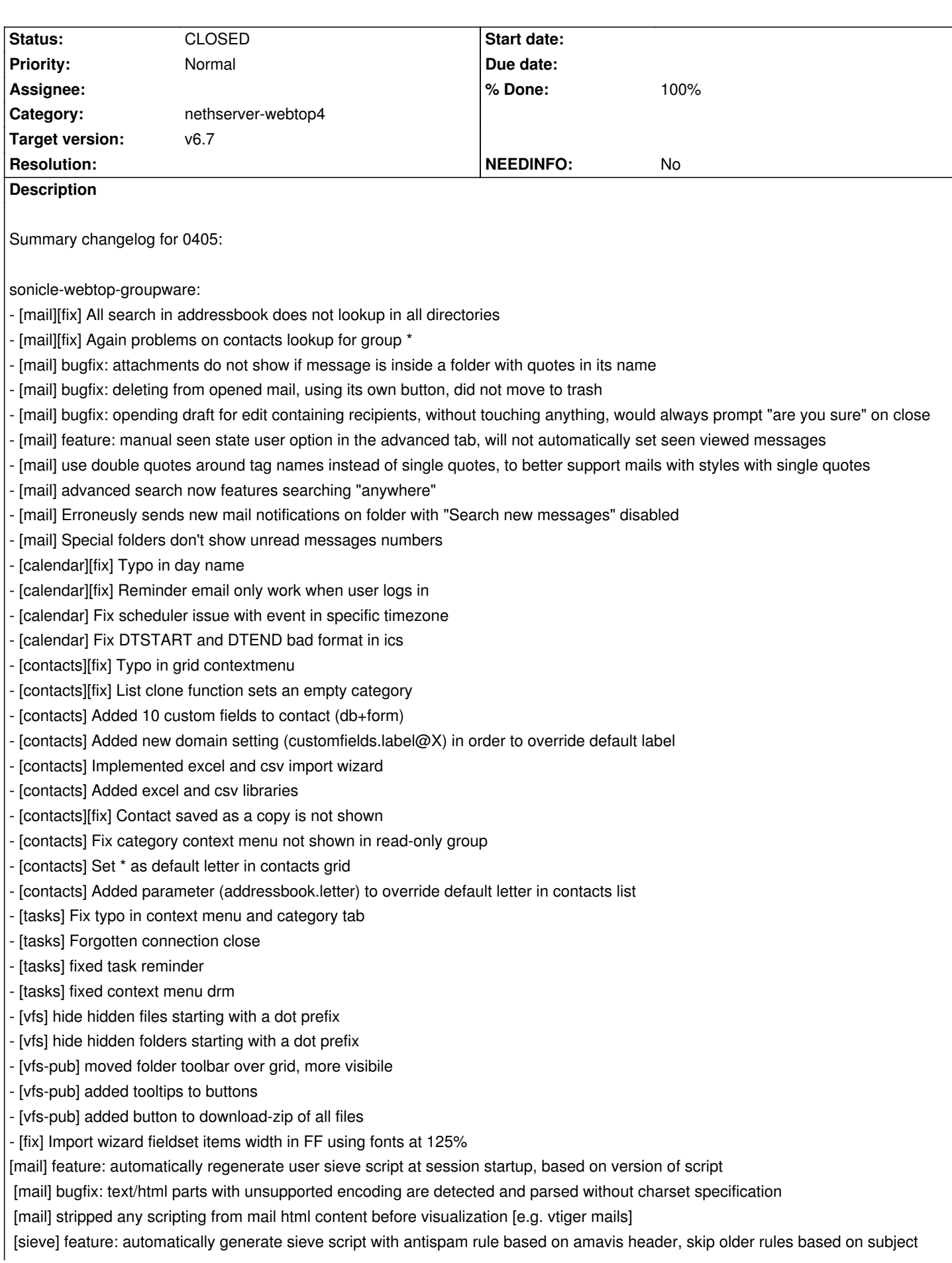

[sieve] added version string in initial comments of script generation, so to be able to later check current script version [mail] bugfix: unchecked parent folders should show bold if children checked folders have any unseen messages [mail] bugfix: unseen messages moved on an unchecked folder should not change unseen number to destination

[mail] bugfix: subfolders of sent do not save "from" column visibility

[mail] bugfix: not sending notifications for new messages under shared folders

[mail] bugfix: the html text in workflow mail containing special charcater (e.g. italian accented) is not encoded correctly [mail] feature: show bcc recipients in view if present

[mail] Implement scheduled mail on NethServer through Dovecot special login user\*vmail and unique password. If setting "nethtop.vmail.secret" is present, use Dovecot method with this password.

[mail] Bug: Forwarding an email with eml as attachment does not include the original eml text (e.g. Italian PEC)

 [mail] Bug: import ics from a normal ics attachment on click, even if not attached as an ical request (e.g. Nethesis room invitation) [mail] Bug: ics file with non standard content type "text/icalendar" does not show the "text/calendar" icon (e.g. Nethesis room invitation)

[mail] Bug: ics file missing request fields are not imported (e.g. Nethesis room invitation)

[calendar] Fix ical daily recurrence import bug

[contacts] Parent customers are now shown in company combo

[tasks] bugfix: encode special characters in workflow mails

[mail] bugfix: missing attachments when trying a send again after receiving a transport error on send (e.g. missing recipients) [mail] bugfix: internal exception while downloading all attachments as a zip file, but some files have exact same name, causing unusable or partial zip file

sonicle-webtop-services:

- Added general service to monitor devices sync status and sen alert in case of problems

- Changed tolerance unit measure (to days) int sync devices feature
- [fix] Feedback window height in FF
- [fix] Added check on system setting (main.profiledata.editable) when saving Personal info
- ldap AD admin context uri corrected against new AD authentication mech
- Added auth logging (login, authentication, logout)
- Added internetDomain info in admin usercombo
- Add httpSession to auth logs table
- HTMLEditor now features a "Preformatted" font

- Bugfix: while adding recipients on recipients grid (e.g. new email), selecting from the auto suggestion with the return key, does not automatically start edit on next empty recipient.

[core] Bugfix: while adding recipients on recipients grid (e.g. new email), selecting from the auto suggestion with the return key, does not automatically start edit on next empty recipient.

sonicle-webtop-webtopadmin:

- users list of ldapAD fixed with login column=sAMAccountName

- enabled multiple grid selection of users

- remove action possible on multple users

- added enabled / disabled action, also for "unmanaged domains", allows for remove / default-create of selected users from webtop users list

- enable button available also for managed domains

# sonicle-security:

- support for AD with custom single or multiple ou , through uri params (winserver:389/ou=mygroup)

- correctly authenticate through filter =

"(&(sAMAccountName=%n)(objectClass=user)(!(UserAccountControl:1.2.840.113556.1.4.803:=2)))" then get access to cn for intialization of username

sonicle-webtop-addons:

- New option to disable dialog of client during send to webtop

- [assistant] new option to reset assistant as default

- [assistant] parameter do delete message in drafts

- new setting main.addons.url allows enabling of addons downalod from external urls, without distributing the addons jar file - if setting is present and not empty takes precedence over the jar in any case.

sonicle-commons:

- New classes using Apache POI package for streaming import of xlsx and xls (low memory footprint during import)

Upgrade to upstream release z-push 2.2.8 with backend revision 0017

Changes:

[new] Adding management of ldap domains Windows

# **NOTE:**

To implement this feature: *Implement scheduled mail on NethServer through Dovecot special login user\*vmail and unique password.* to do this insert in the database:

*insert into settings values ('nethtop.vmail.secret','password',true);*

# **Associated revisions**

# **Revision a1ad1fe3 - 05/11/2016 08:02 AM - Giacomo Sanchietti**

DB: add vmail password and addons url inside setting. Refs #3372

# **Revision ff9682ef - 05/11/2016 08:15 AM - Giacomo Sanchietti**

spec: split package. refs #3372

#### **Revision 86fb755a - 05/18/2016 03:13 AM - Giacomo Sanchietti**

DB: add vmail password and addons url inside setting. Refs #3372

#### **Revision 68df8a46 - 05/18/2016 03:13 AM - Giacomo Sanchietti**

spec: split package. refs #3372

# **History**

# **#1 - 04/15/2016 10:31 AM - Giacomo Sanchietti**

*- Description updated*

#### **#2 - 04/15/2016 10:32 AM - Giacomo Sanchietti**

*- Description updated*

# **#3 - 04/15/2016 10:34 AM - Giacomo Sanchietti**

*- Description updated*

#### **#4 - 04/15/2016 10:35 AM - Giacomo Sanchietti**

*- Description updated*

#### **#5 - 04/28/2016 04:37 AM - Giacomo Sanchietti**

- *Description updated*
- *Category set to nethserver-webtop4*
- *Status changed from NEW to TRIAGED*
- *Target version set to v6.7*
- *% Done changed from 0 to 20*

#### **#6 - 05/11/2016 06:11 AM - Giacomo Sanchietti**

*- Description updated*

# **#7 - 05/11/2016 06:19 AM - Giacomo Sanchietti**

- *Status changed from TRIAGED to ON\_DEV*
- *Assignee set to Giacomo Sanchietti*
- *% Done changed from 20 to 30*

Also the package will be split to avoid disk space and bandwidth consumption. New packages:

- webtop4-core: core implementation, should change frequently
- webtop4-libs: dependencies, should change once in a while
- webtop4-zpush: z-push implementation, should change once in a while
- nethserver-webtop4: configuration for NethServer, should change along with webtop4-core

#### **#8 - 05/11/2016 06:21 AM - Giacomo Sanchietti**

- Subject changed from WebTop: upgrade to upstream release 0384 and upgrade to upstream release z-push 2.2.8 to WebTop: upgrade to upstream *release 0405 and upgrade to upstream release z-push 2.2.8*

#### **#9 - 05/11/2016 08:52 AM - Giacomo Sanchietti**

- *Status changed from ON\_DEV to MODIFIED*
- *% Done changed from 30 to 60*

#### **#10 - 05/11/2016 09:07 AM - Giacomo Sanchietti**

- *Status changed from MODIFIED to ON\_QA*
- *Assignee deleted (Giacomo Sanchietti)*
- *% Done changed from 60 to 70*

#### Packages in nethserver-testing:

- webtop4-libs-1.1.3-1.ns6.noarch.rpm
- webtop4-zpush-1.1.3-1.ns6.noarch.rpm
- webtop4-core-1.1.3-1.ns6.noarch.rpm
- nethserver-webtop4-1.1.2-1.3.gff9682e.ns6.noarch.rpm

#### **Test case 1**

- Install the old release
- Update to the new release:

yum --enablerepo=nethserver-testing update nethserver-webtop4

- Check webtop is still running

# **Test case 2**

- On a clean machine, install the package

yum --enablerepo=nethserver-testing install nethserver-webtop4

- Check webtop is running

### **Test case 3**

- Access webtop using a Windows machine
- Try to download Windows integration program (webtop.exe)

#### **#11 - 05/13/2016 04:23 AM - Giacomo Sanchietti**

*- Description updated*

# **#12 - 05/16/2016 11:14 AM - Luca Gasparini**

- *Status changed from ON\_QA to VERIFIED*
- *% Done changed from 70 to 90*

#### **#13 - 05/17/2016 06:24 AM - Luca Gasparini**

- *Status changed from VERIFIED to ON\_QA*
- *% Done changed from 90 to 70*

If there are previous sieve filters (created with SOGo or Roundcube) when you first log on Webtop these are bypassed for the creation of a default filter webtop.sieve

# **#14 - 05/17/2016 06:33 AM - Giacomo Sanchietti**

- *Status changed from ON\_QA to TRIAGED*
- *% Done changed from 70 to 20*

# **#15 - 05/18/2016 04:59 AM - Giacomo Sanchietti**

- *Status changed from TRIAGED to ON\_DEV*
- *Assignee set to Giacomo Sanchietti*
- *% Done changed from 20 to 30*

Rebuild the package using upstream release 408.

# **#16 - 05/18/2016 05:20 AM - Giacomo Sanchietti**

- *Status changed from ON\_DEV to MODIFIED*
- *% Done changed from 30 to 60*

# **#17 - 05/18/2016 05:22 AM - Giacomo Sanchietti**

- *Status changed from MODIFIED to ON\_QA*
- *Assignee deleted (Giacomo Sanchietti)*
- *% Done changed from 60 to 70*

#### New packages in nethserver-testing:

- webtop4-zpush-1.1.3-1.3.g0a92814.ns6.noarch.rpm
- webtop4-libs-1.1.3-1.3.g0a92814.ns6.noarch.rpm
- webtop4-core-1.1.3-1.3.g0a92814.ns6.noarch.rpm

#### **#18 - 05/18/2016 06:40 AM - Luca Gasparini**

*- Status changed from ON\_QA to VERIFIED*

# **#19 - 05/20/2016 10:19 AM - Giacomo Sanchietti**

- *Status changed from VERIFIED to CLOSED*
- *% Done changed from 90 to 100*

#### Released in

- 6.7/nethserver-updates:
	- nethserver-webtop4-1.2.0-1.ns6.noarch.rpm
	- webtop4-zpush-1.2.0-1.ns6.noarch.rpm
	- webtop4-libs-1.2.0-1.ns6.noarch.rpm
	- webtop4-core-1.2.0-1.ns6.noarch.rpm
- 7.2/nethserver-base:
	- nethserver-webtop4-1.2.0-1.14.g94cc02f.ns7.noarch.rpm
	- webtop4-libs-1.2.0-1.ns7.noarch.rpm
	- webtop4-core-1.2.0-1.ns7.noarch.rpm
	- webtop4-zpush-1.2.0-1.ns7.noarch.rpm